### - Semestrální projekt - Chráněná přírodní území ČR

155UZPD Úvod do zpracování prostorových dat

**31.01.2019 Praha** Radek Novotný

### O Projektu Zadání

- *Navrhněte a vytvořte tematické vrstvy na základě [otevřených zdrojů](http://gama.fsv.cvut.cz/gwiki/155GIS1_/_10._cvi%C4%8Den%C3%AD#Zdroje_voln.C4.9B_dostupn.C3.BDch_dat).*
- Aplikujte testy datové integrity a odstraňte případné nekonzistence v datech.
- Vytvořte tutoriál tj. sadu atributových a prostorových dotazů

# O Projektu

#### Zdroje dat

- RÚIAN Registr územní identifikace adres a nemovitostí
- DIBAVOD Digitální báze vodohospodářských dat
- AOPK ČR Agentura ochrany přírody a krajiny ČR

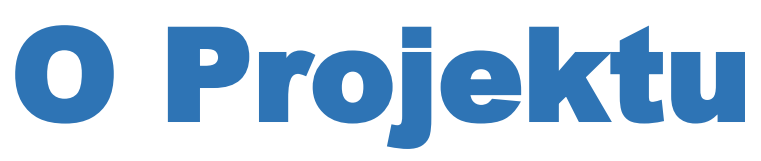

#### Software

- PostgreSQL
- PostGIS
- QGIS (DB Manager)

## Tematické vrstvy

#### Tvorba vrstev RÚIAN a DIBAVOD

• Vytvoření a naplnění tabulky

CREATE TABLE uzpd18\_g.staty AS

SELECT kod AS gid, nazev, geom

FROM ruian.staty;

#### • Přidání primárního klíče

ALTER TABLE uzpd18\_g.staty ADD PRIMARY KEY (gid);

#### • Přidání prostorového indexu

CREATE INDEX staty\_geom\_id ON uzpd18\_g.staty USING gist(geom);

• Ověření validity dat

SELECT id, ST\_IsValidReason(geom) FROM uzpd18\_g.staty WHERE ST\_IsValid(geom) = FALSE;

# Tematické vrstvy

#### Tvorba vrstev AOPK

#### • Vytvoření a naplnění tabulky

shp2pgsql -s 4326 Velkoplosna\_zvlaste\_chranena\_uzemi.shp uzpd18\_g.velkoplosna\_uzemi | psql -h geo102.fsv.cvut.cz -d pgis\_uzpd -U uzpdT8\_g

#### • Transformace souřadnicového systému

ALTER TABLE velkoplosna\_uzemi

ALTER COLUMN geom TYPE geometry(MultiPolygon,5514)

USING ST\_Transform(geom,5514);

- Přidání primárního klíče *Již obsažen v původní tabulce*
- Odstranění přebytečných sloupců

ALTER TABLE velkoplosna\_uzemi DROP COLUMN objectid

- Přidání prostorového indexu
- Ověření validity dat

## Tematické vrstvy

#### Přehled vrstev

- Velkoplošná chráněná území
- Maloplošná chráněná území
- Oblasti Natura 2000
- Ptačí oblasti
- Památné stromy
- Vodní toky
- Stát, Kraje, Okresy, Obce

### Příklady dotazování Atributový dotaz

#### **-- Kolik je v ČR přírodních památek**

SELECT count(\*) FROM maloplosna uzemi WHERE kat = 'PP';

1560

# Příklady dotazování

#### Prostorový dotaz

**-- Jaká je největší ptačí oblast v ČR?** select po.nazev, st\_area(geom)/1000000 rozloha from ptaci\_oblasti po order by st\_area(geom) desc limit 1;

 $\text{Šumava}$  - 975 m<sup>2</sup>

### Děkuji za pozornost